# マイページご利用ガイド

インボイス(適格請求書)申込・ダウンロード編

## 目次

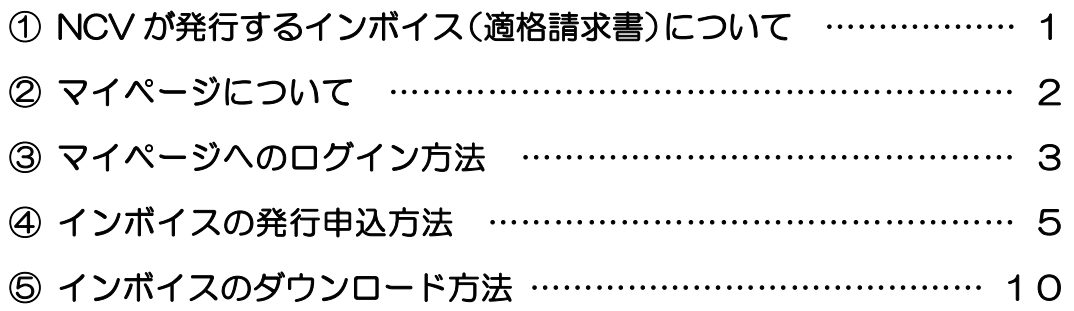

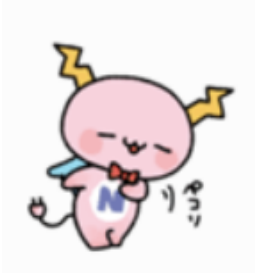

## ① NCV が発行するインボイス(適格請求書)について

NCV 以下のような書式で適格請求書を発行します。

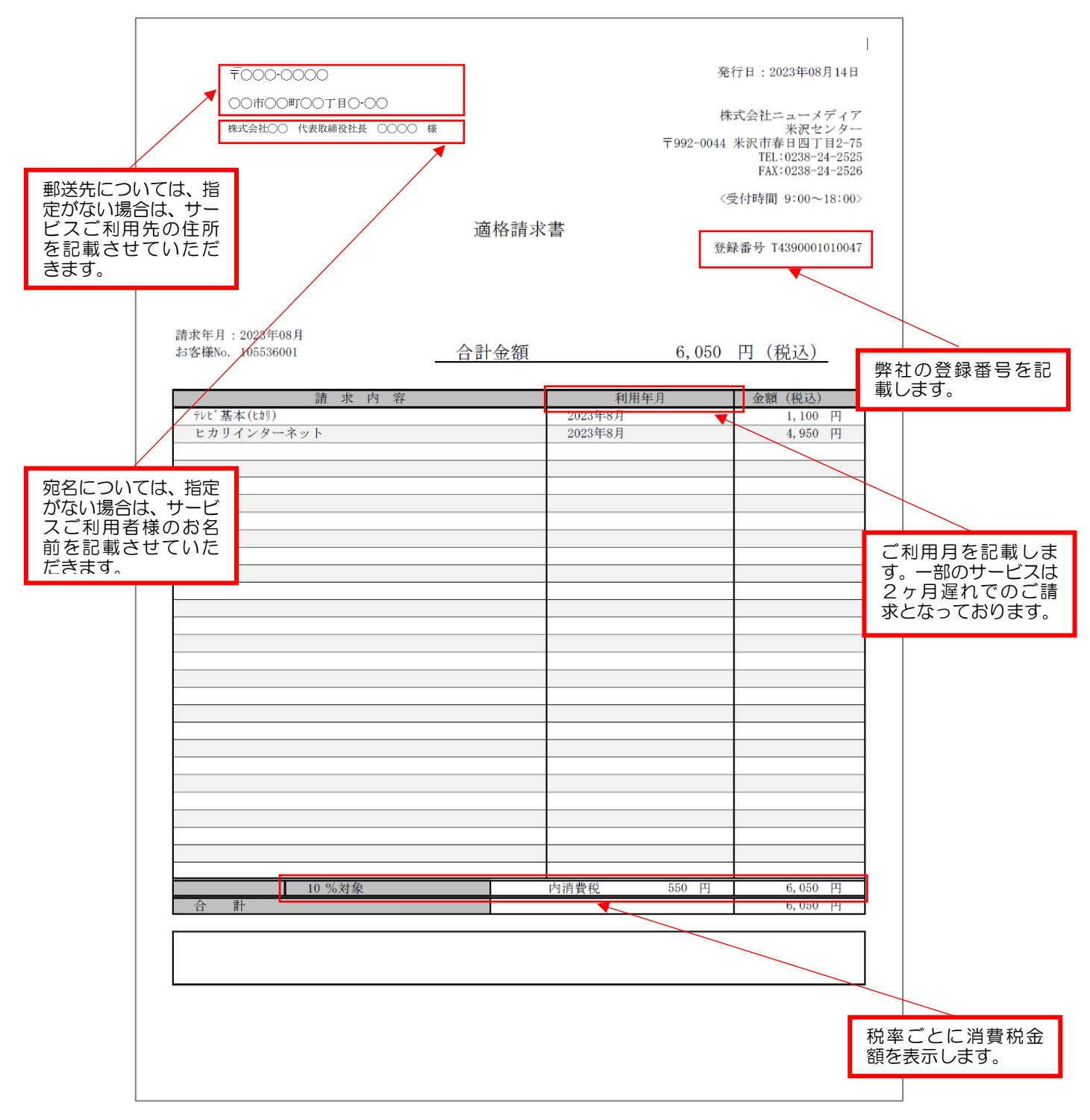

郵送先・宛名の変更を希望の際には、6ページを参考していただき、申込時に変更希望の 旨をご入力ください。

### ② マイページについて

NCV では月々の請求額やご登録のサービス情報などをご確認いただくことができる NCV マイページをご利用いただけます。WEB サイトからお客様専用の ID/パスワード を入力してログインしてご利用いただきます。

ID/パスワードは、サービスご加入の際に NCV より下記の書面にてご送付しております。 ID/パスワードがご不明な場合は「NCV マイページ」のご案内を再発行いたしますので、 NCV までご連絡ください。

(※記載内容は個人情報保護のため、電話・FAX・メール等での ID/パスワードのお問い合せにはお応 えできかねますのでご了承ください)

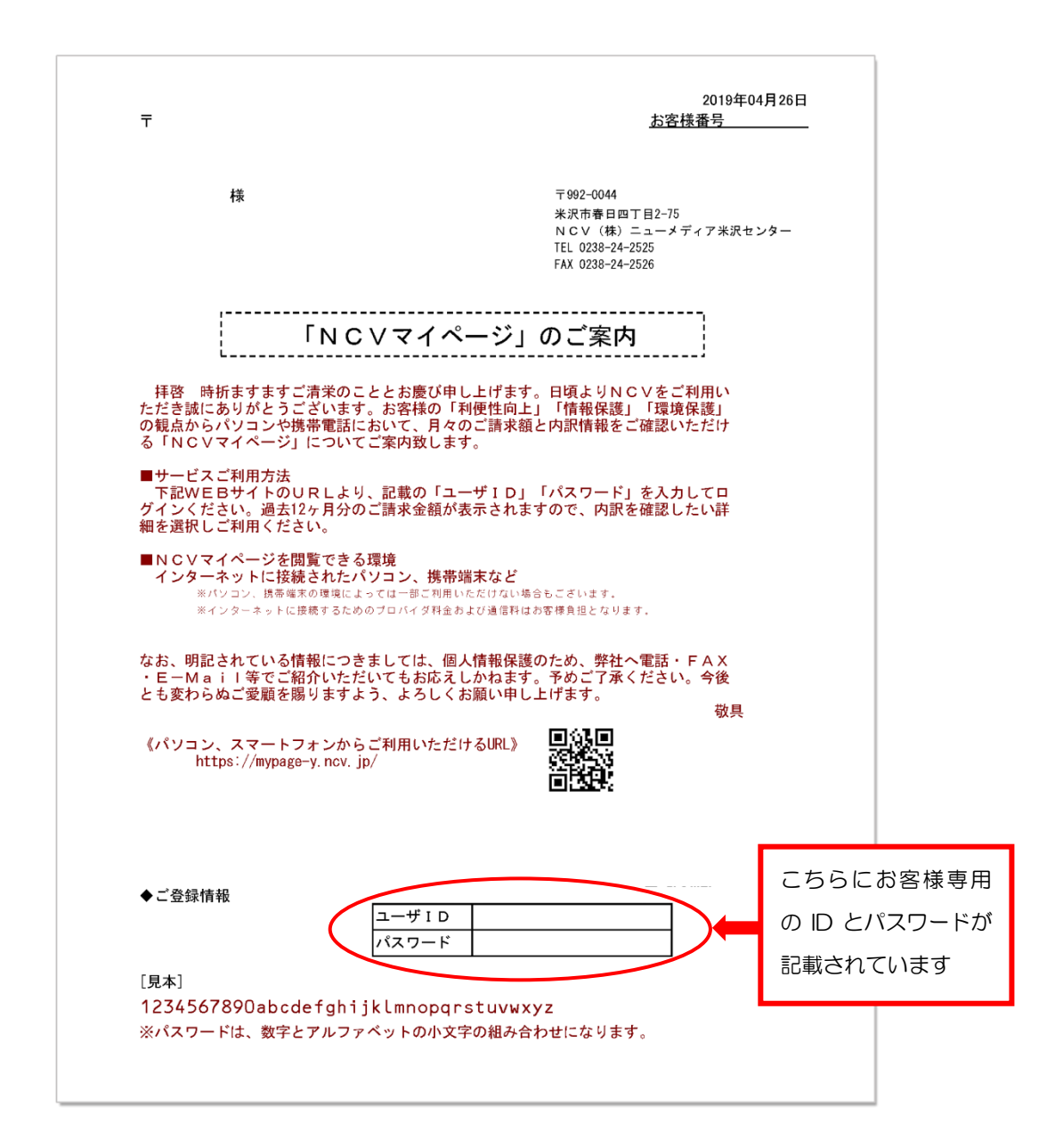

## ③ マイページへのログイン方法

NCV ホームページから、マイページへログインできます。

ヤフーなど検索サイトで NCV と入力して検索してください。ホームページが表示さ れたら【ご加入者様専用ページ】をクリックしてご加入のセンターを選択し、 【NCV ご利用料金照会(マイページ)】をクリックしてください。 ログイン画面が開きます。

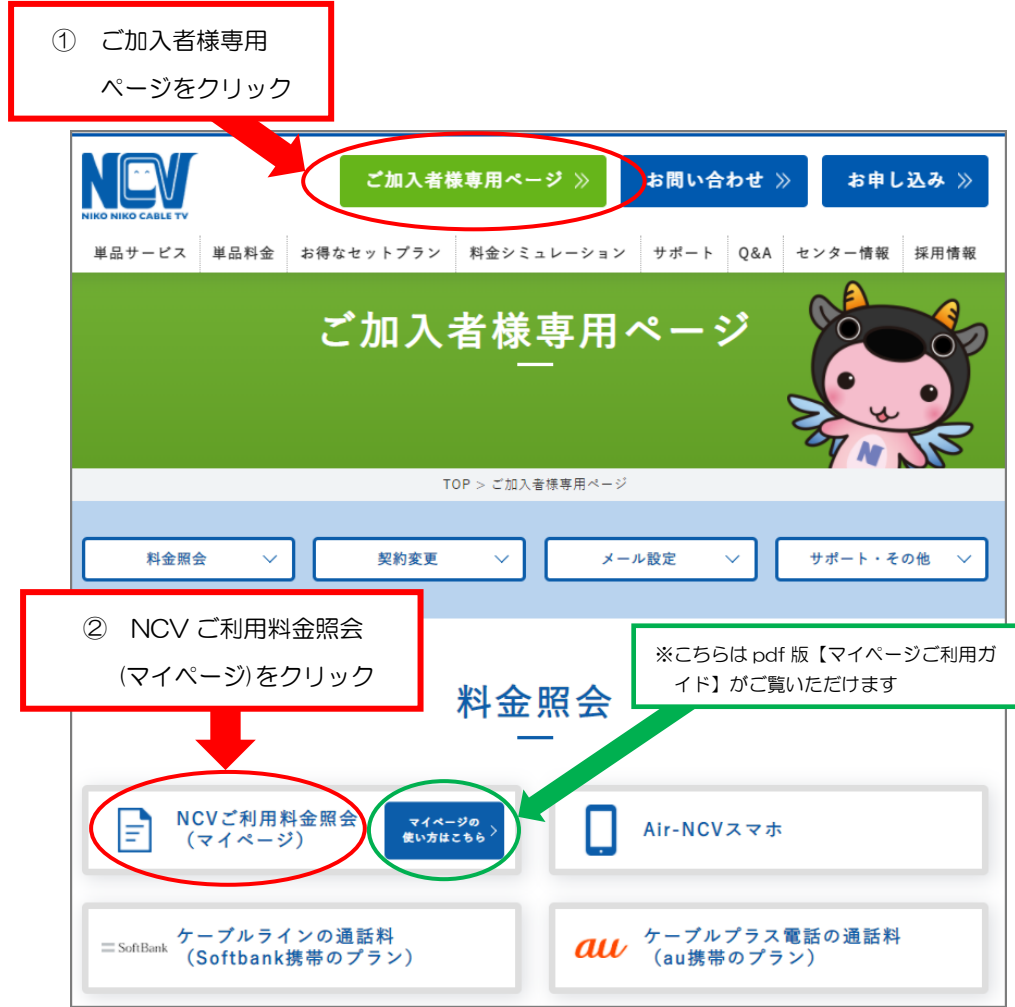

下記の URL を直接入力いただいてもアクセス可能です。

.<br>1. . . . . . . . . . . . . . . . .

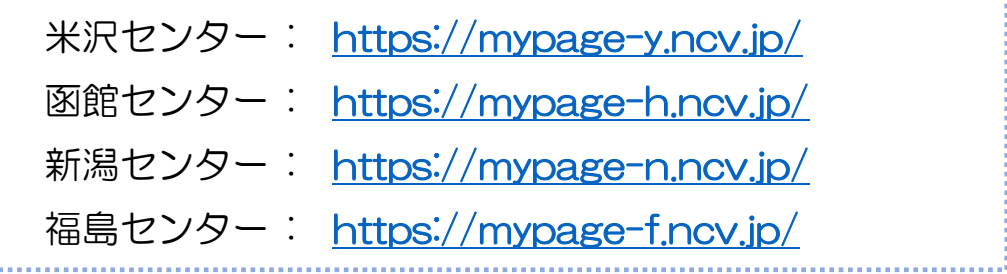

#### ■ログイン方法

ログイン画面を開いたら、ID/パスワードを入力して【ログイン】をクリックします。 確認したい項目をそれぞれクリックしてご覧いただくことができます。

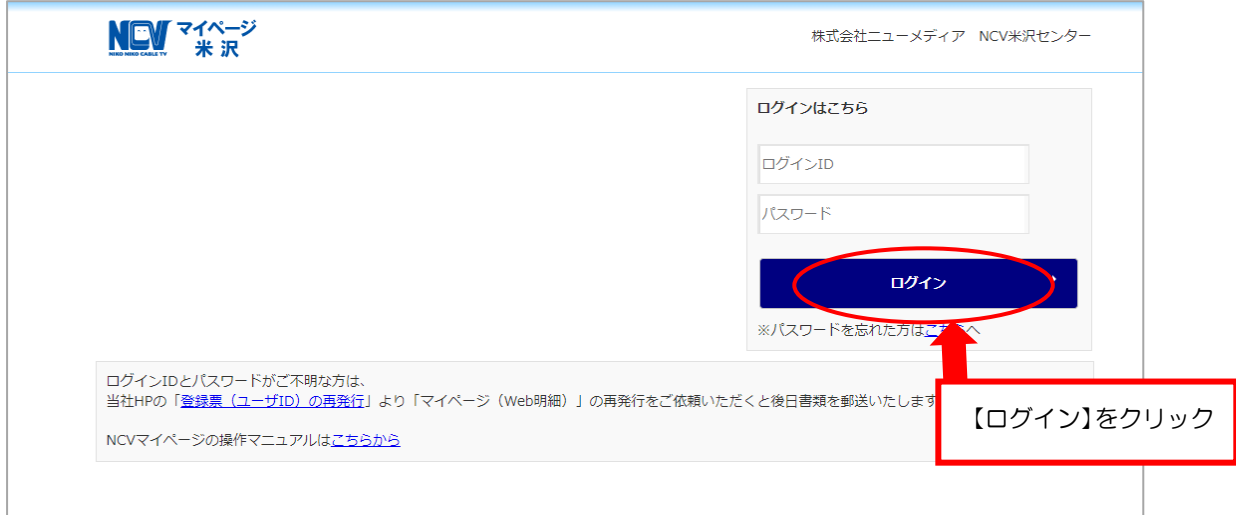

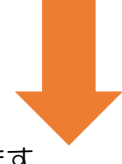

ログインすると下記の様な画面になります。

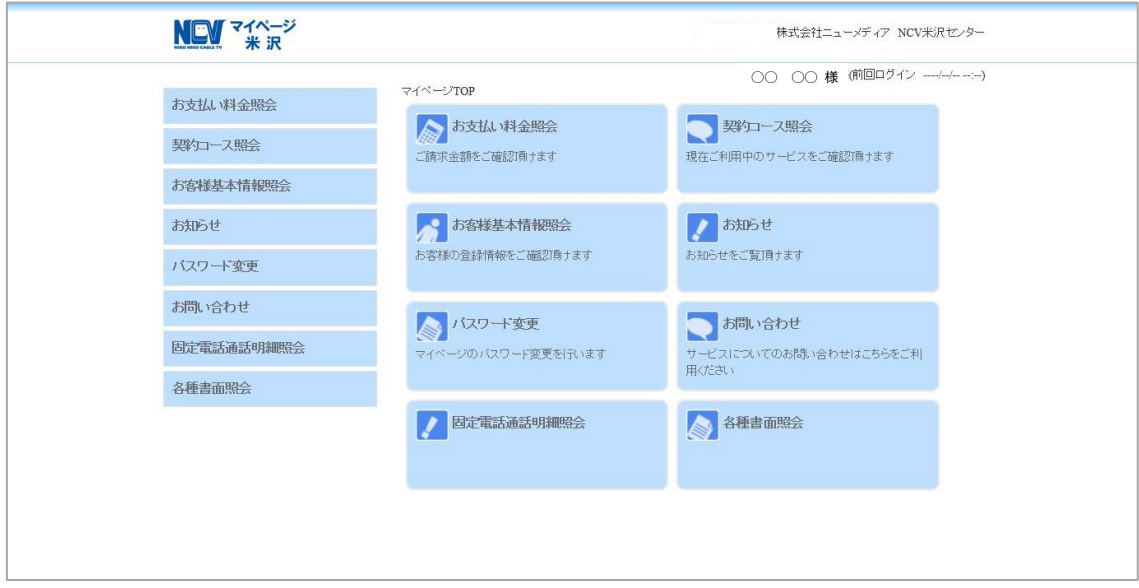

## ④ インボイスの発行申込方法

【お問い合わせ】の項目をクリックしてください。

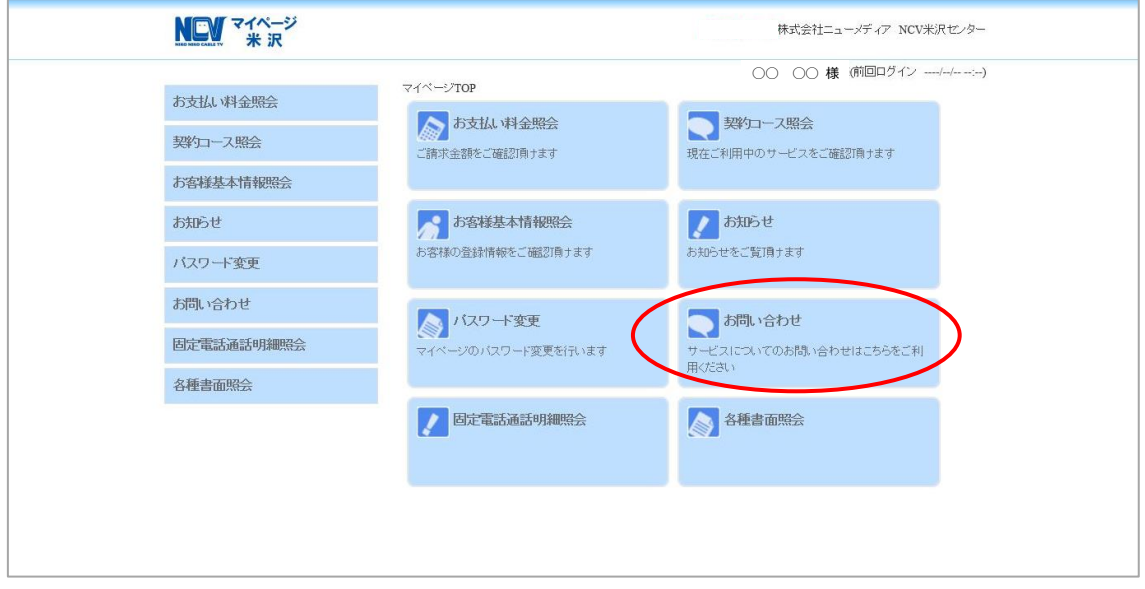

下記のような画面になりますので、次のページを参考に入力を行ってください。なおイ ンボイス発行のお申込に当たっては、弊社のプライバシーポリシー (<https://www.ncv.co.jp/privacy-policy/>)をご確認いただきますようお願いしま す。

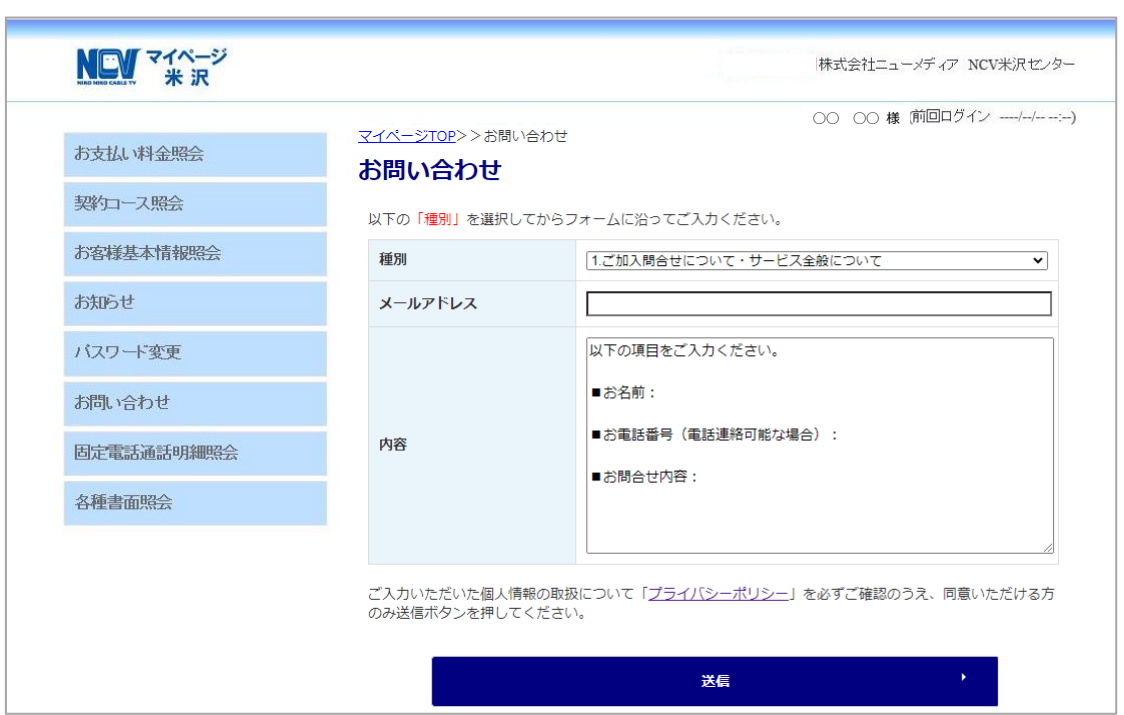

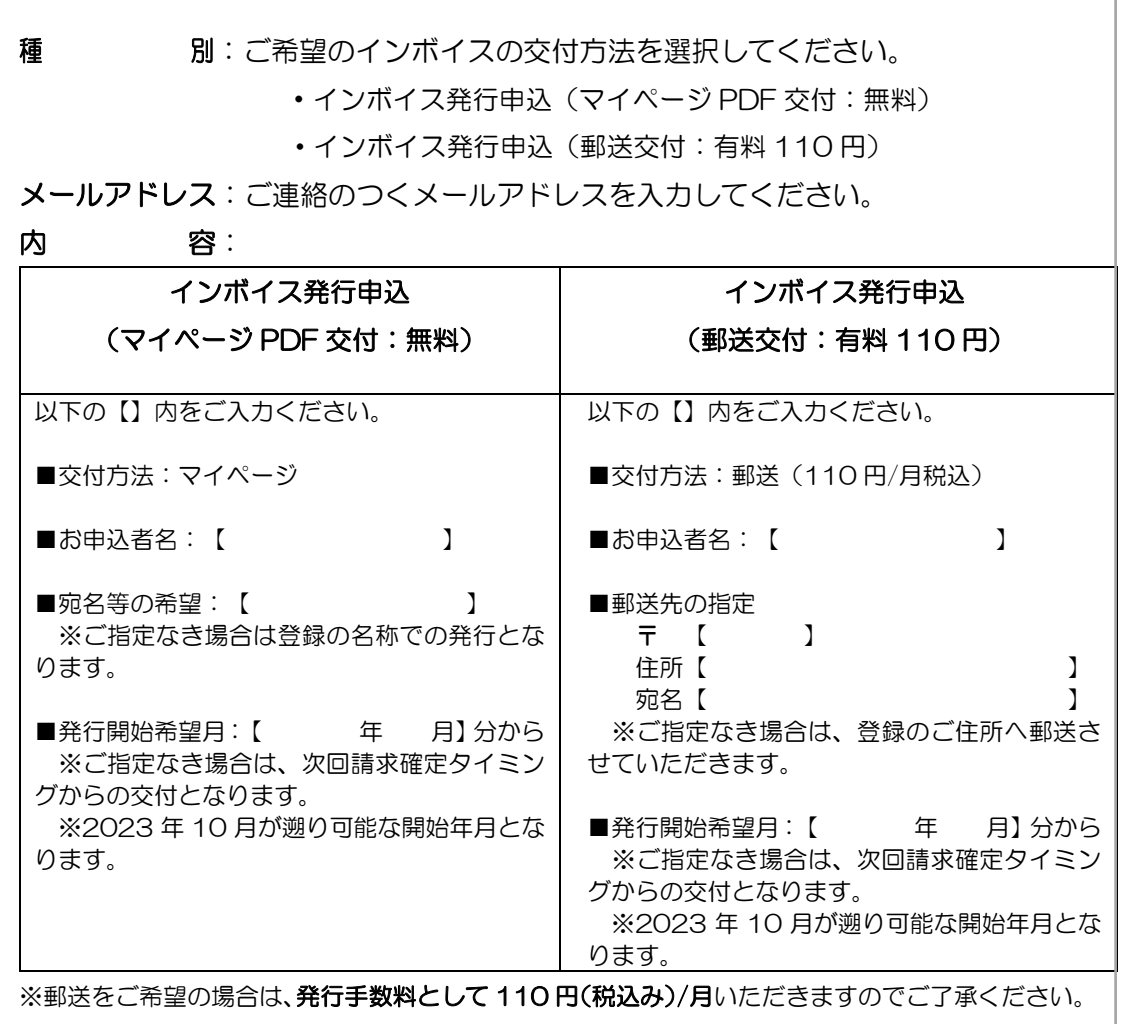

#### 例)マイページ PDF 交付を選択頂いた場合

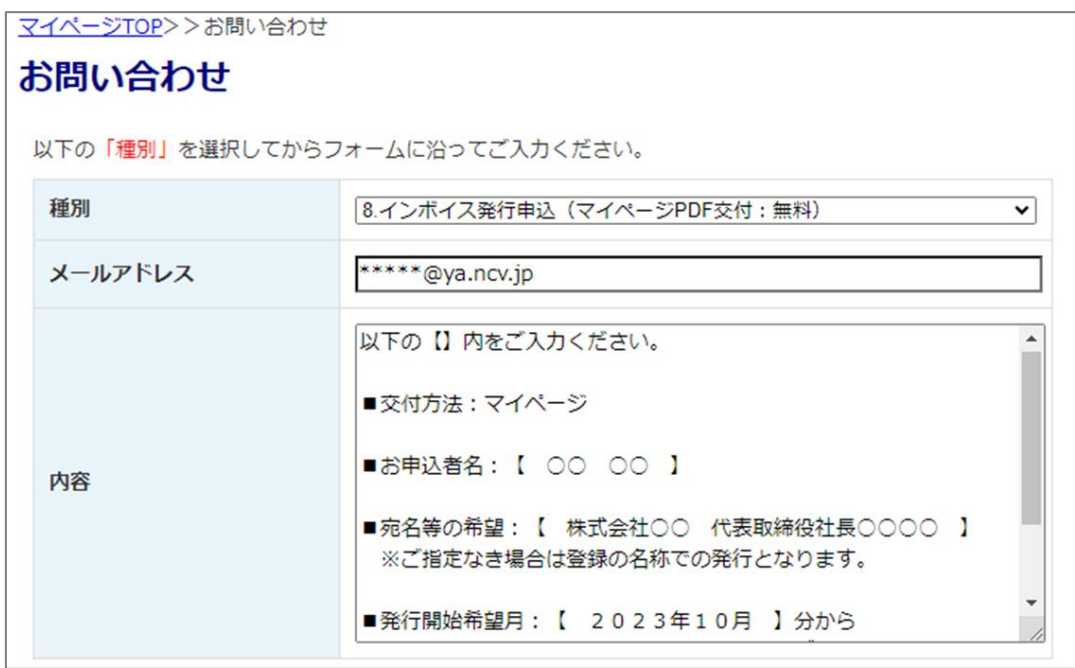

#### 例)郵送交付を選択頂いた場合

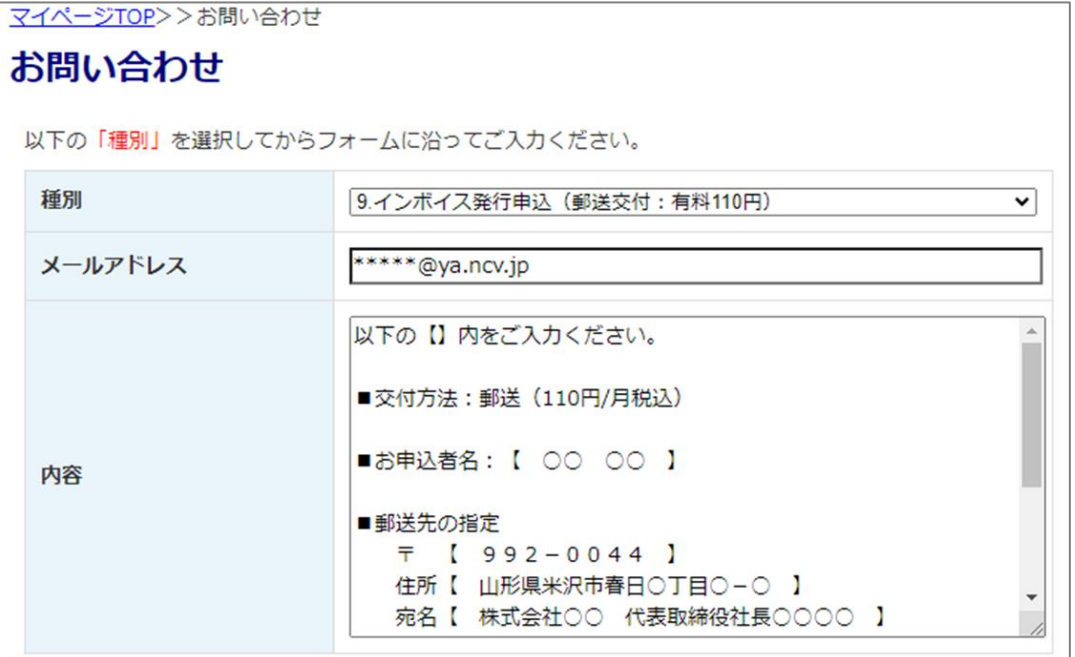

#### 入力内容をご確認いただきまして、「送信」ボタンをクリックしてください。

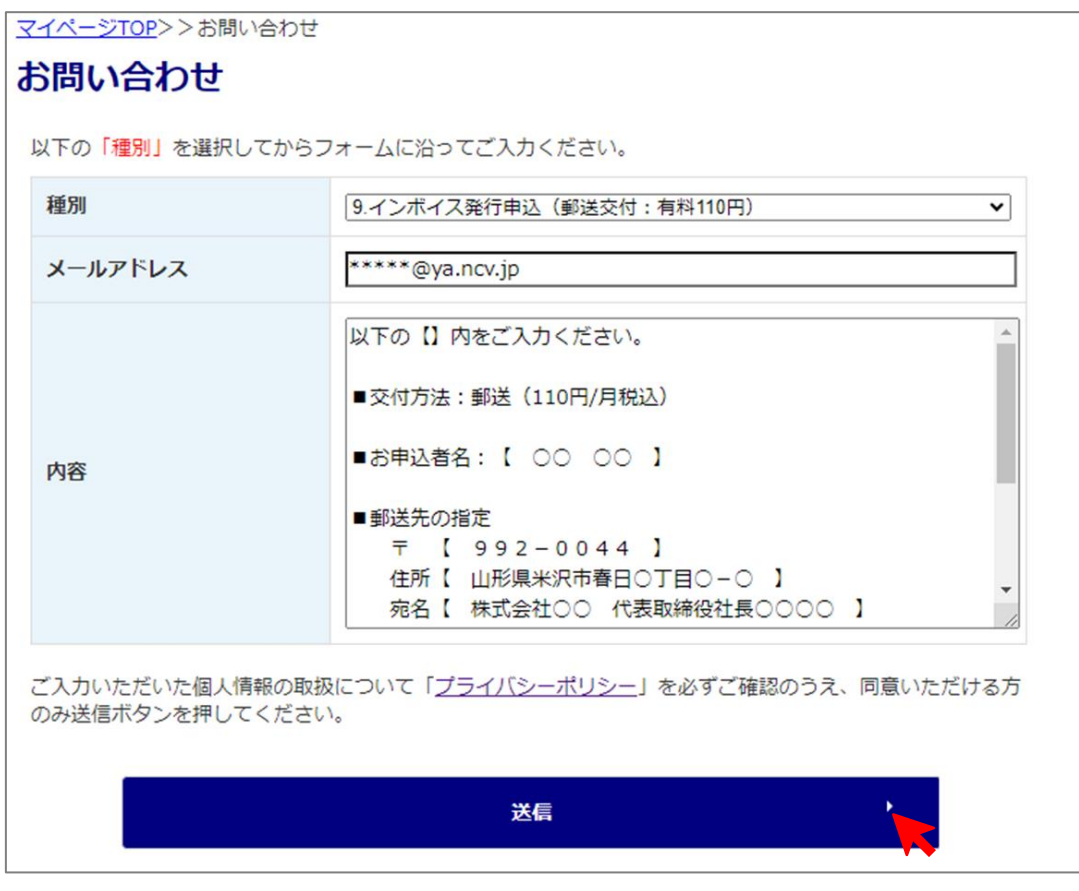

送信が成功すると、以下のメッセージが表示されます。

「OK」をクリックすると、マイページのトップ画面に戻ります。

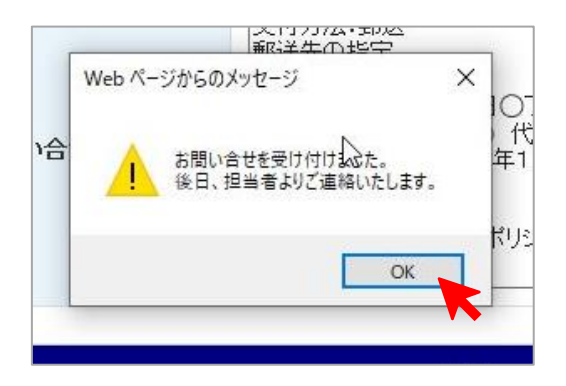

以上でインボイスの発行申込の処理は完了となります。

お申込を頂いた後に内容の確認をさせていただき、NCV からご登録のご住所もしくは、郵 送先としてご指定頂いた住所に以下のような「お申込控え」を郵送させていただきます。

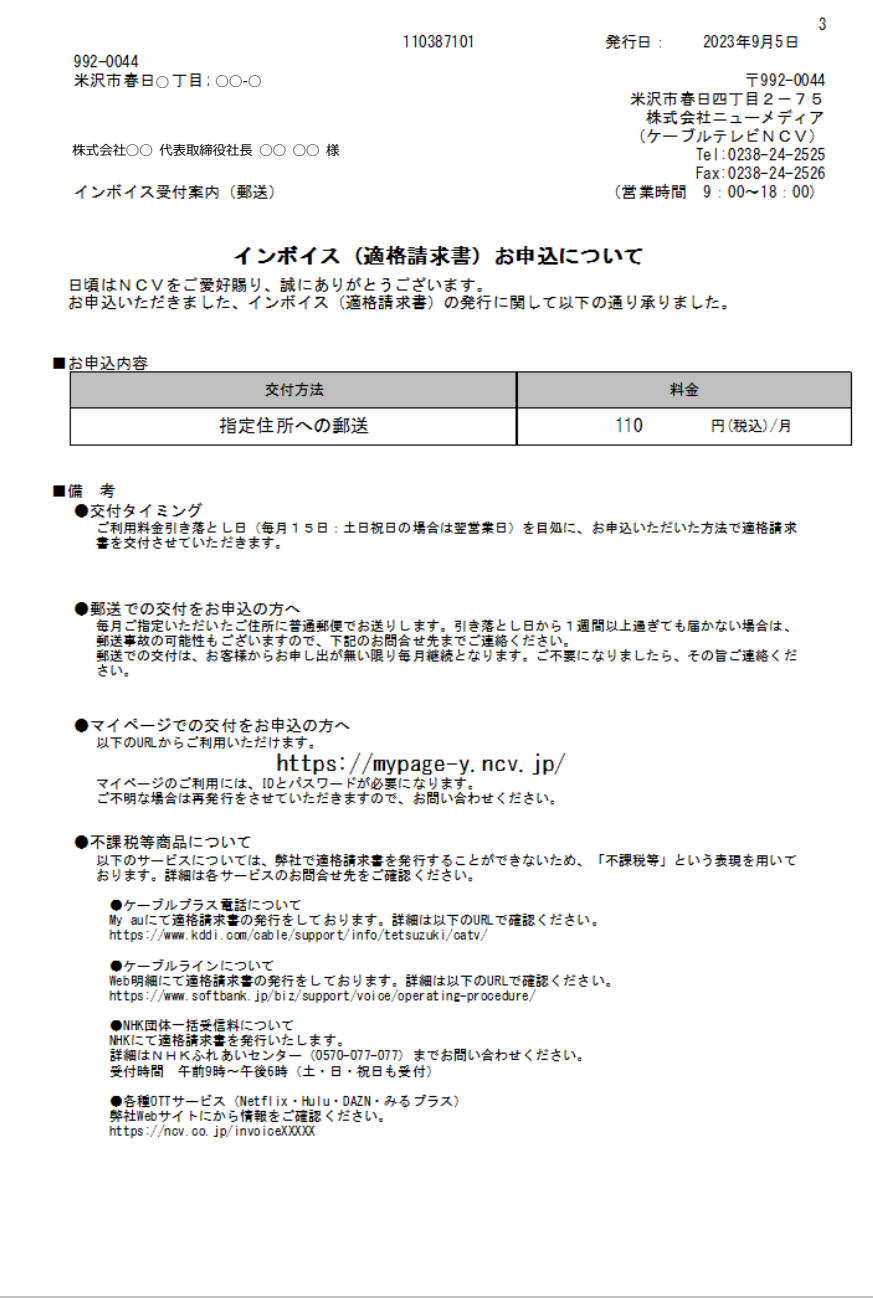

申込を行ってから 1 ヶ月以上経過しても控えが届かない場合は、申込処理が正常に終了し ていない可能性がございますので、ご加入の NCV センターまでご連絡ください。

## ⑤ インボイスのダウンロード方法

【各種書面照会】をクリックしてください。

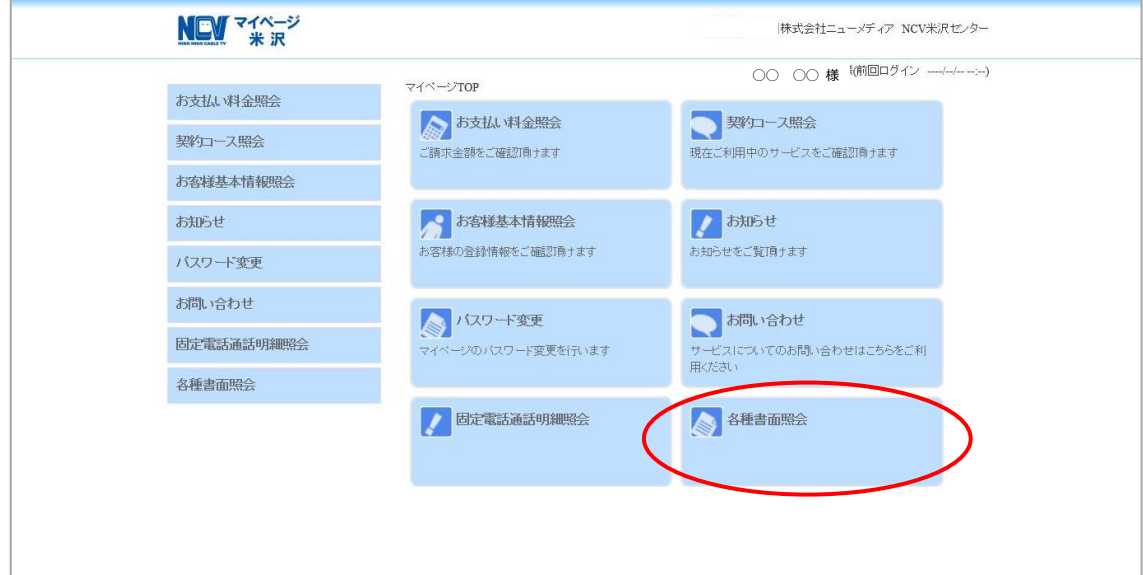

#### 下記のような画面が表示されます。

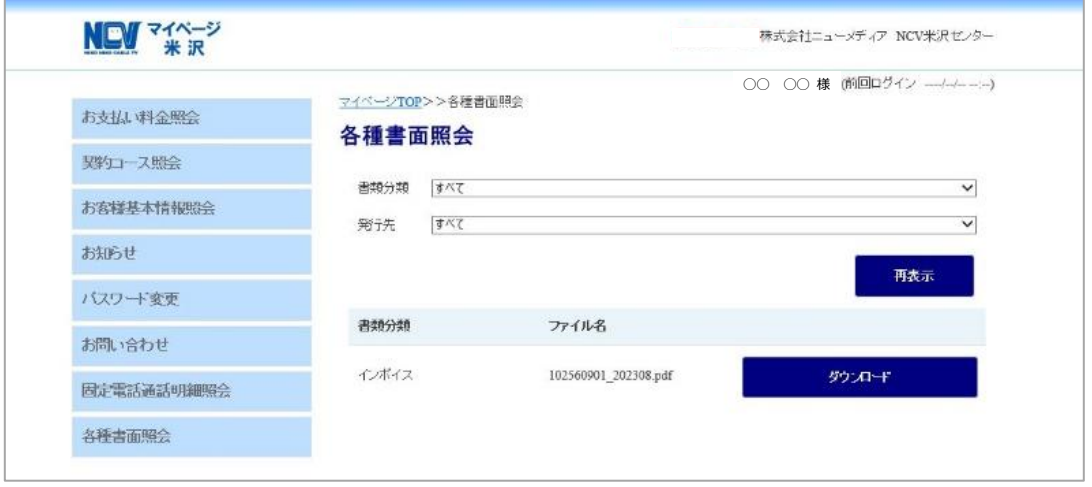

書類分類が「インボイス」となっているものが適格請求書としてご利用いただける書類 (PDF データ)となります。毎月のお支払いいただくタイミングで PDF ファイルが追加 されていきます。

以下のルールでファイル名がつけられています。

お客様請求番号\_ご請求年月(YYYYMM).pdf ファイル名で請求年月をご確認ください。

「ダウンロード」をクリックすると、お客様の端末に PDF がダウンロードされます。 発行した PDF には改ざん等を防ぐ目的でタイムスタンプが付加されています。PDF を開 くソフトによっては、タイムスタンプの検証を促すメッセージが表示される場合がありま す。

マイページでは、発行してから最低7年間はデータが保管されます。保管期限内であれ ば、何回でもダウンロードが可能です。

お申込や発行に関してご不明な点などございましたら、ご加入の NCV センターまでご連 絡ください。

> 米沢センター(提供エリア:米沢市・南陽市・川西町・高畠町) ☎ 0238-24-2525 (営業時間 9:00~18:00)

函館センター(提供エリア:函館市・北斗市・七飯町) ☎ 0138-34-2525 (営業時間 9:00~18:00)

新潟センター (提供エリア:新潟市) ☎ 025-210-1200 (営業時間 9:00~18:00)

福島センター(提供エリア:福島市) ☎ 0120-173-577 (営業時間 9:30~18:00)

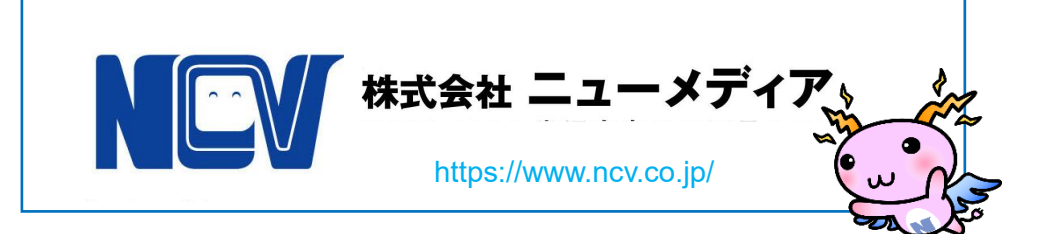